## **Historial de versiones**

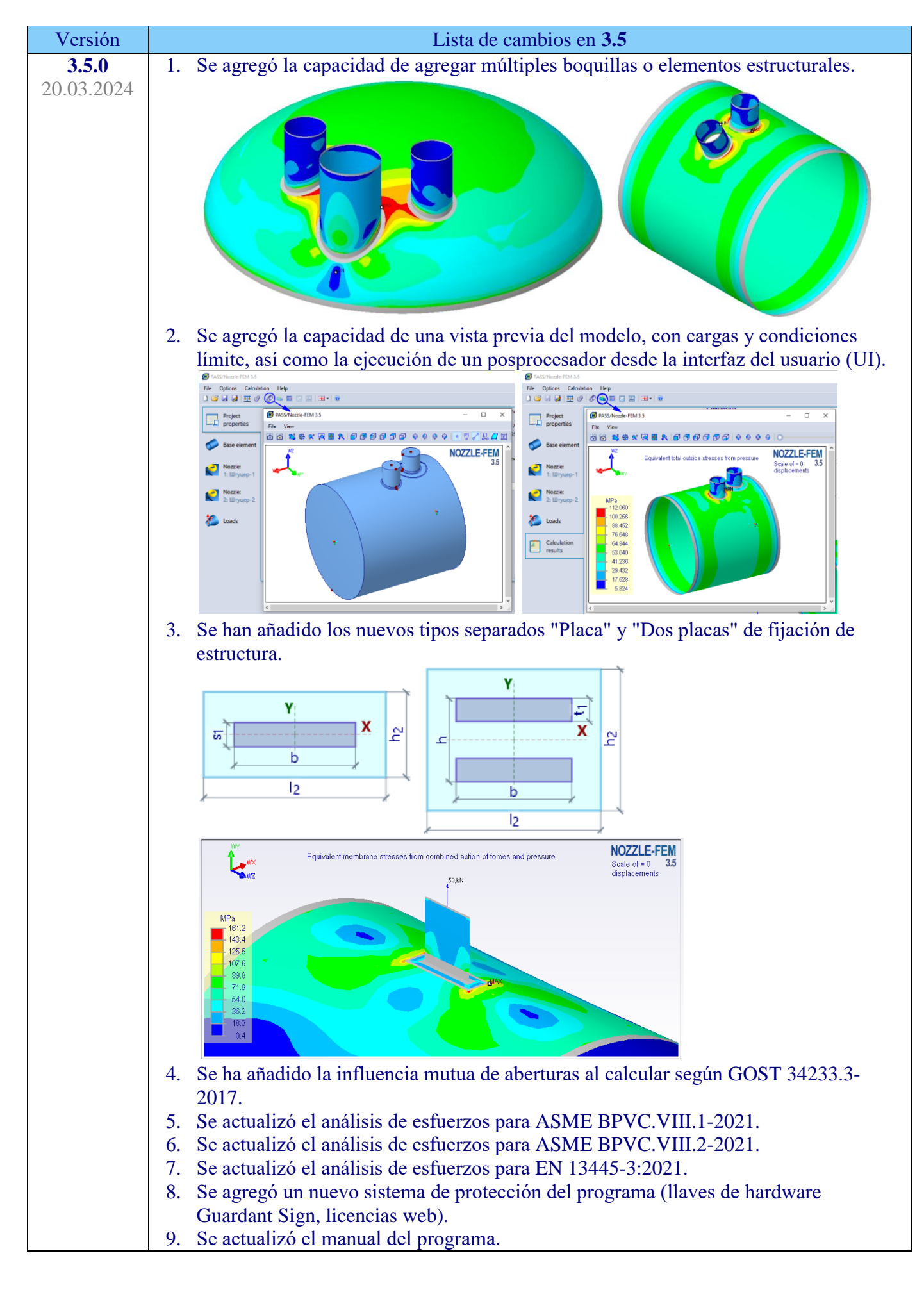

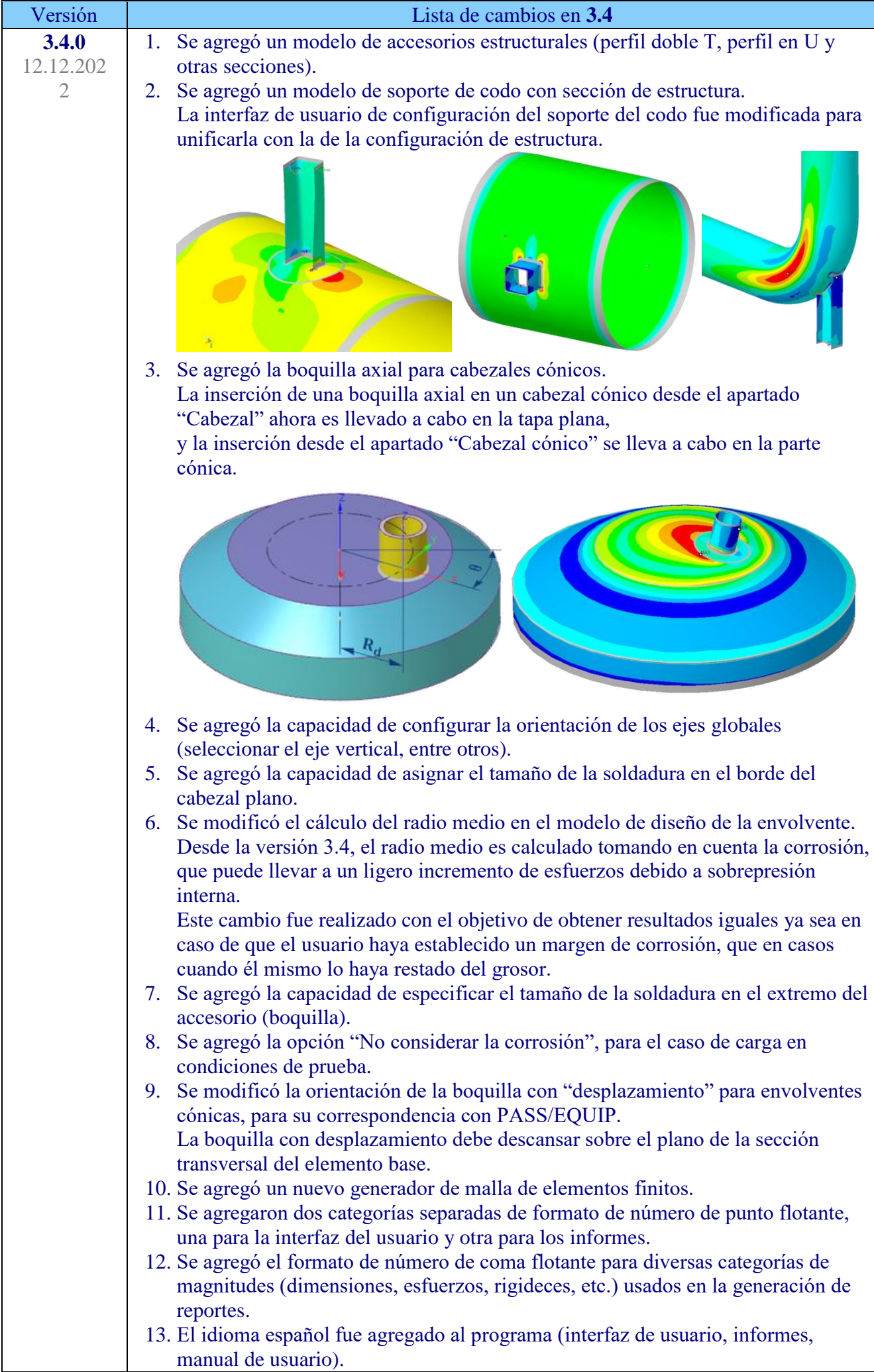

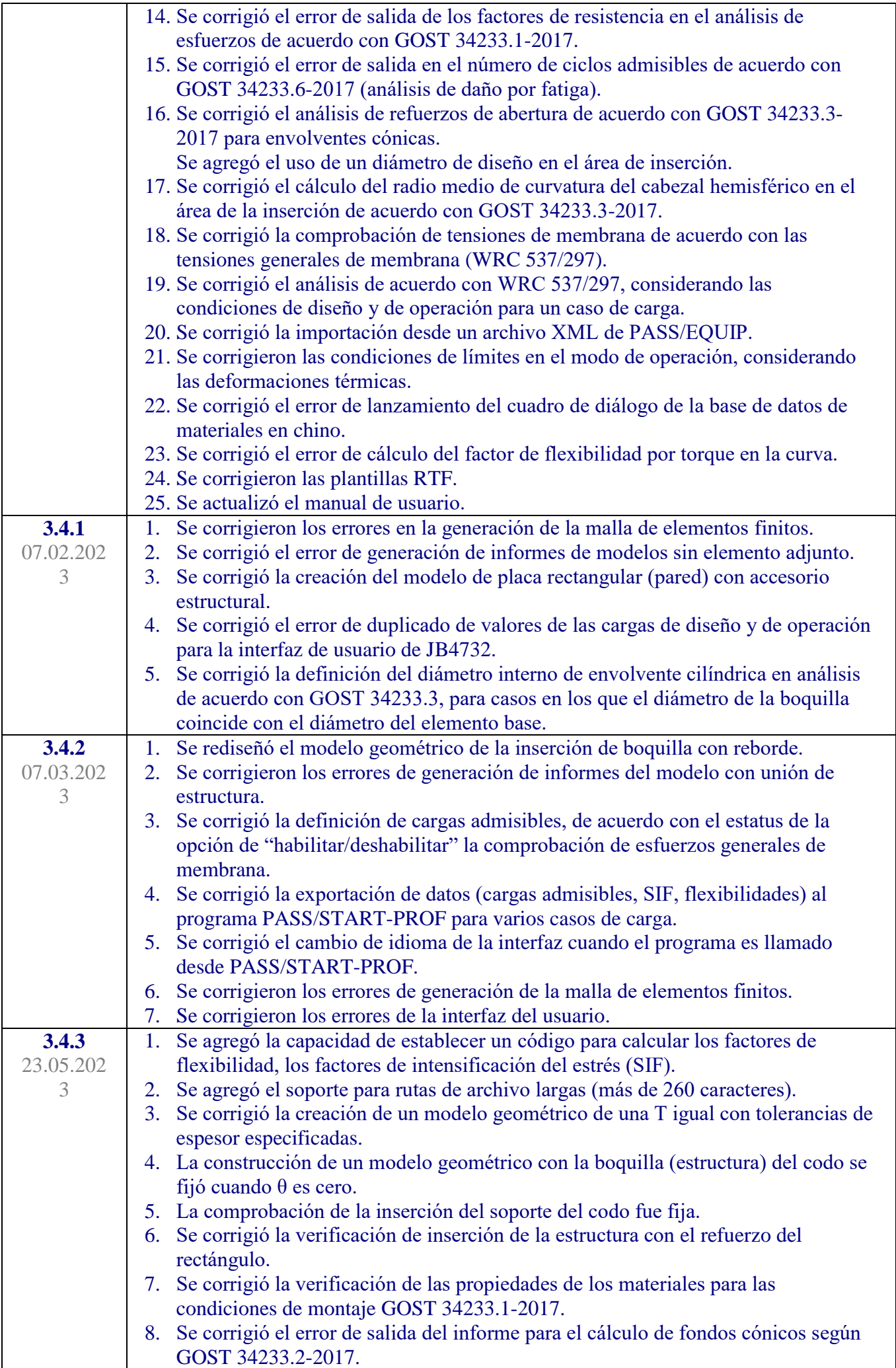

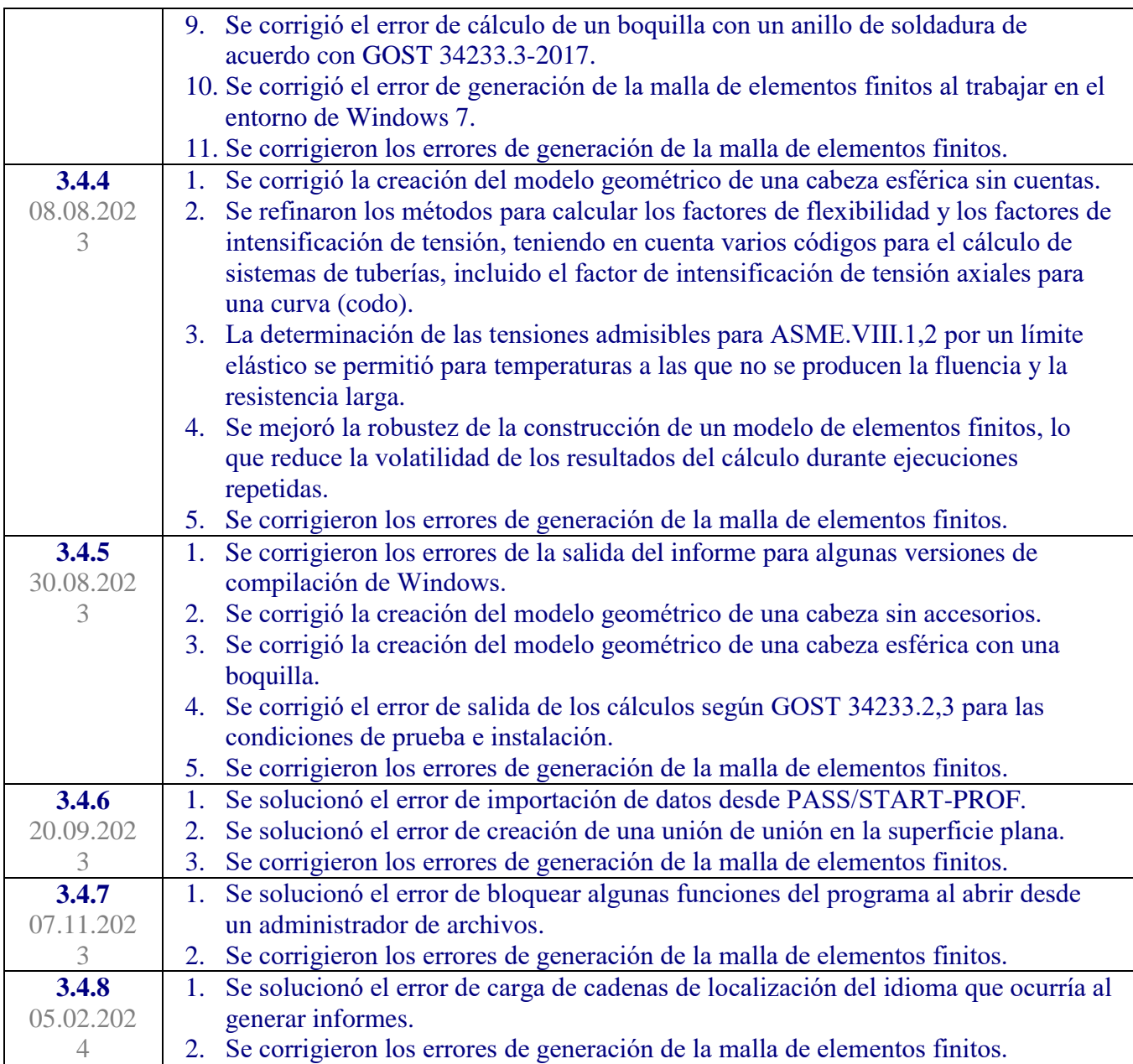

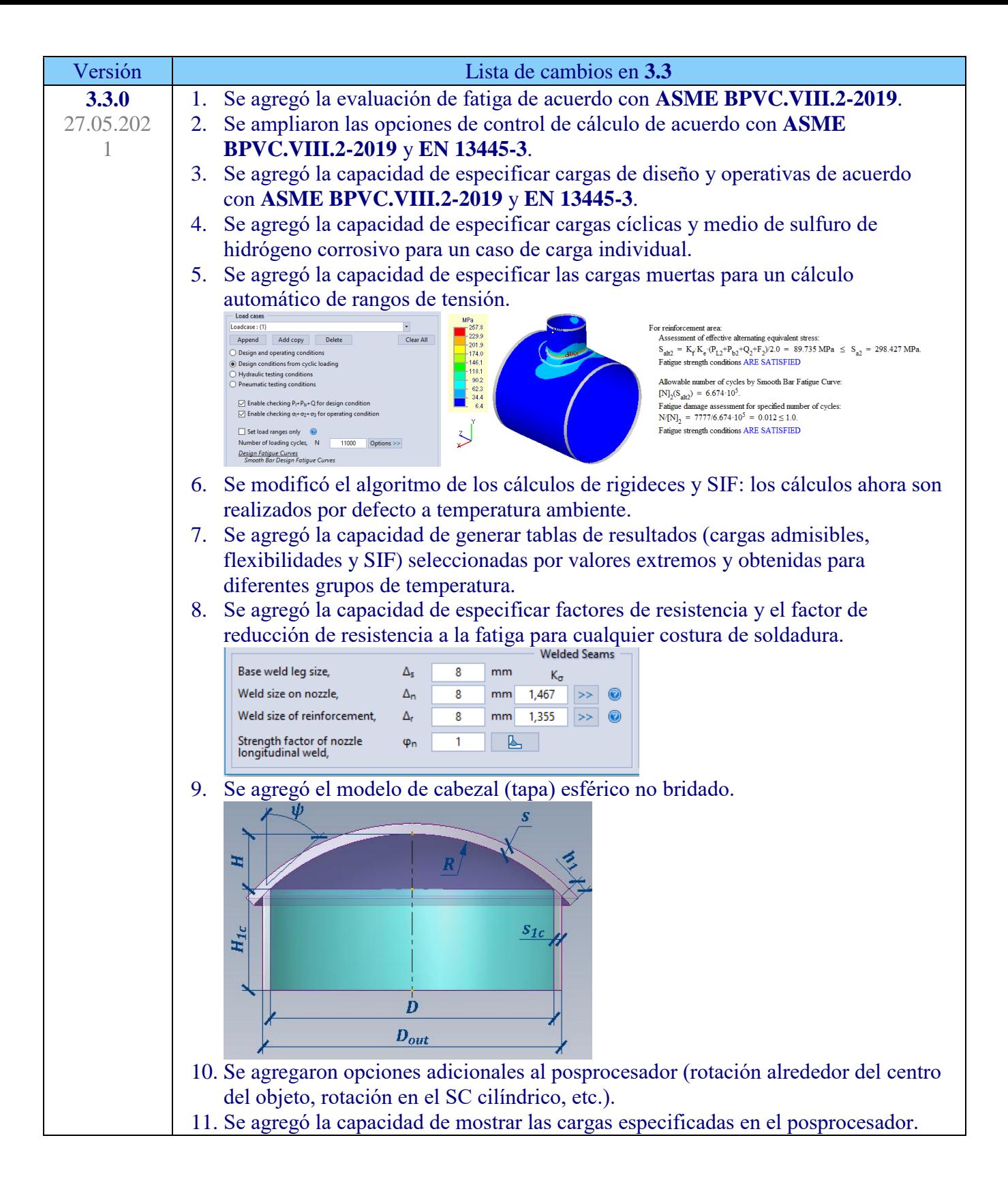

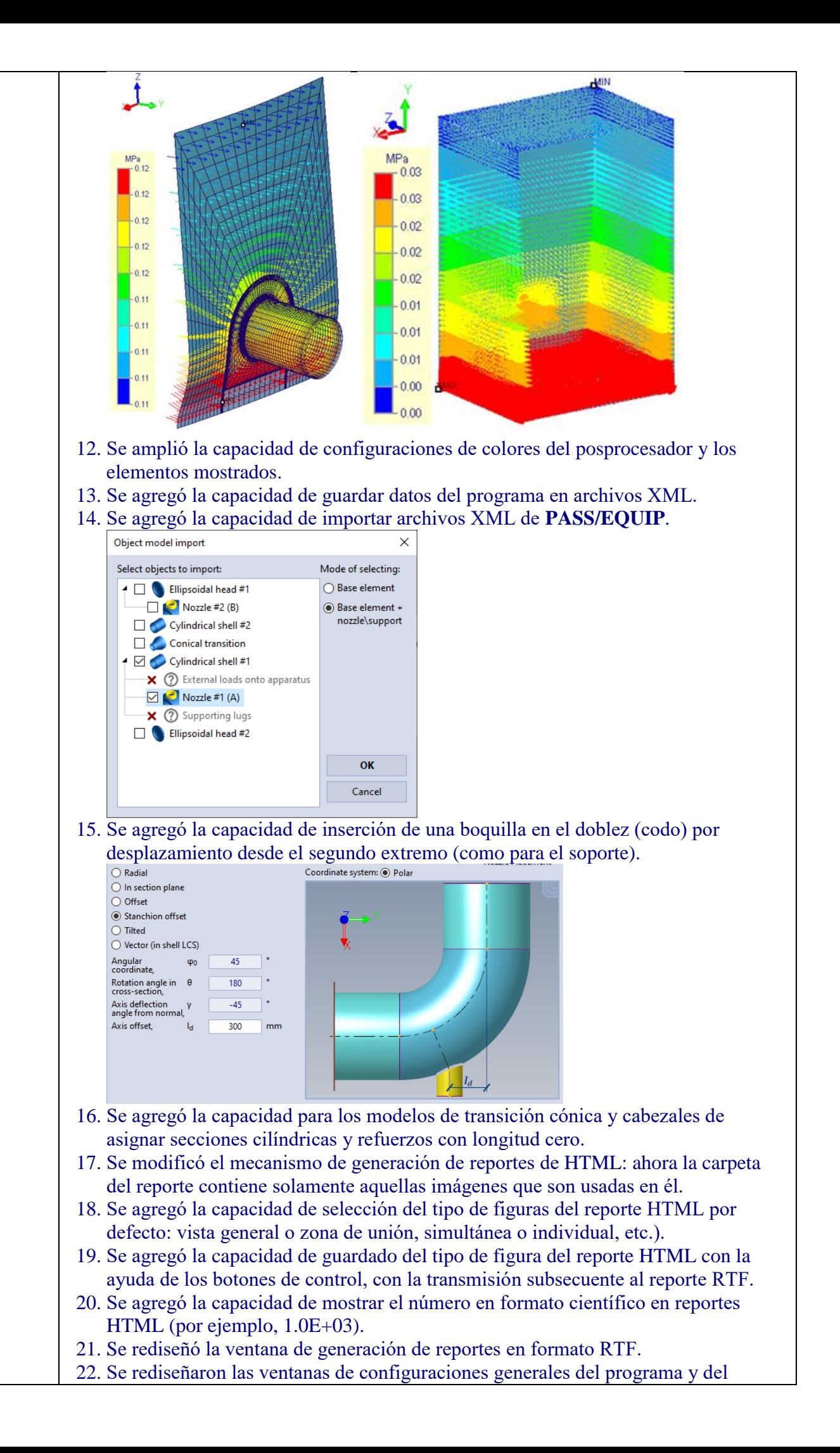

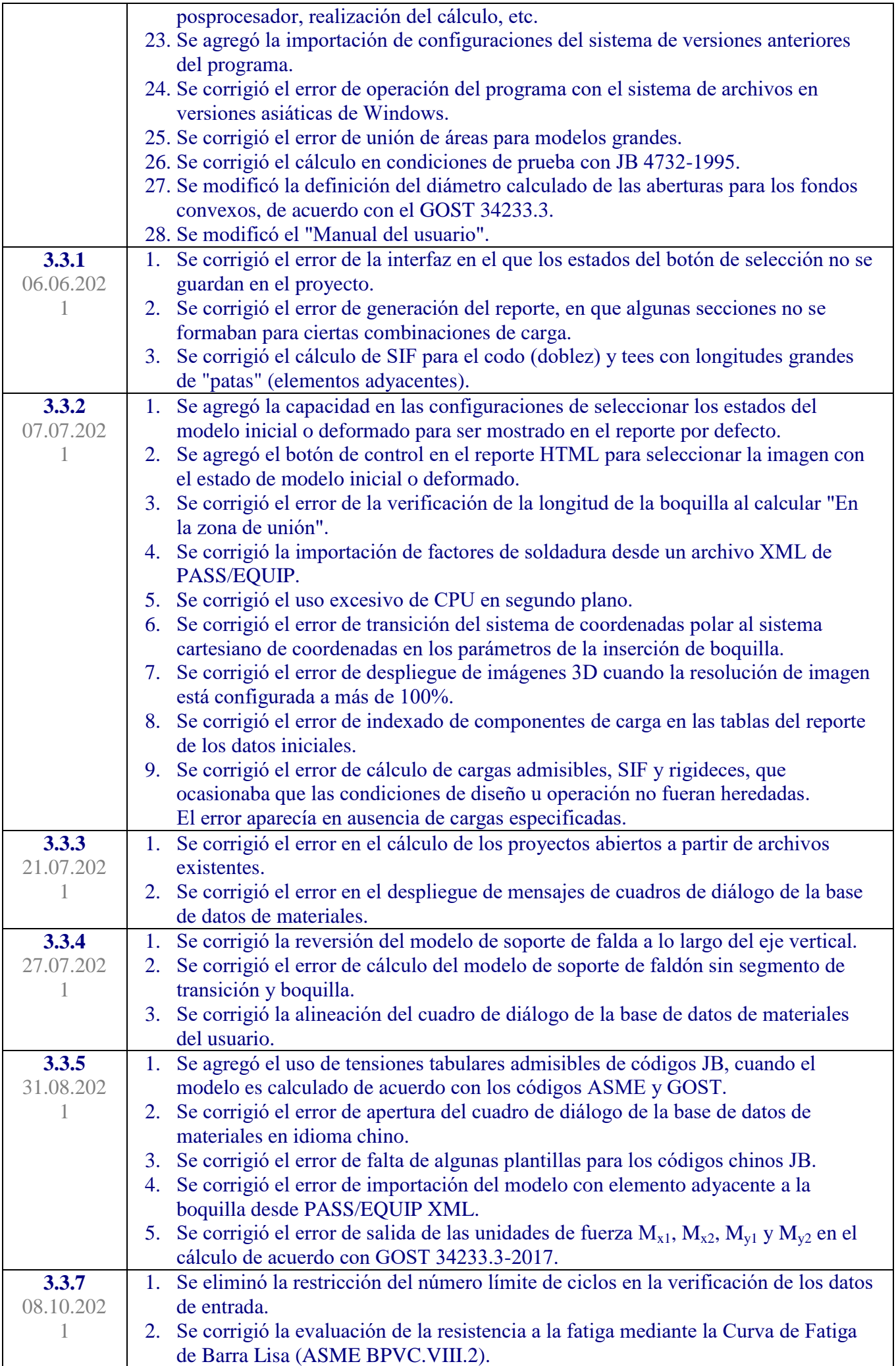

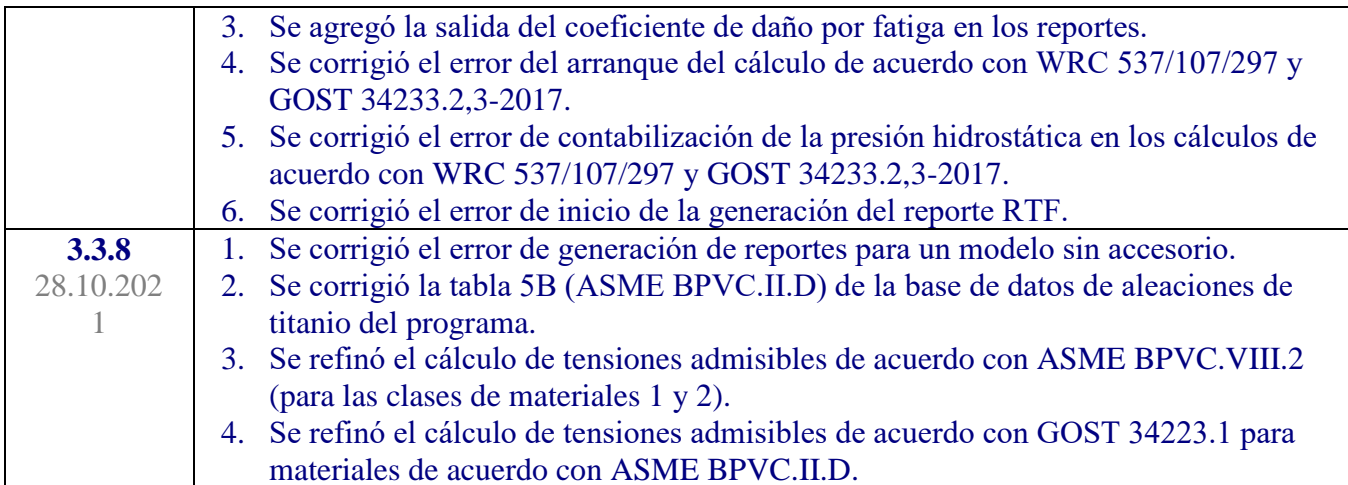

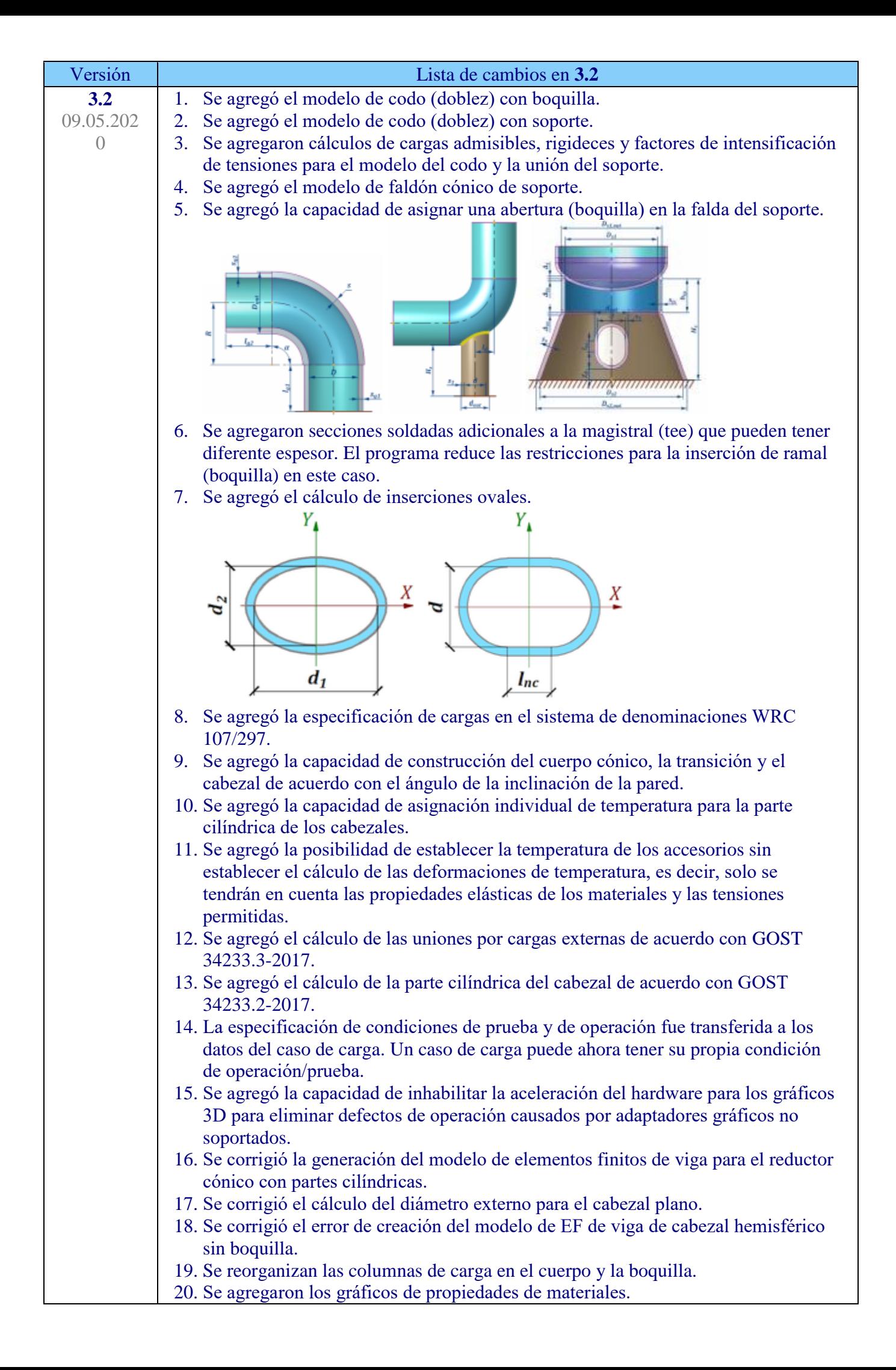

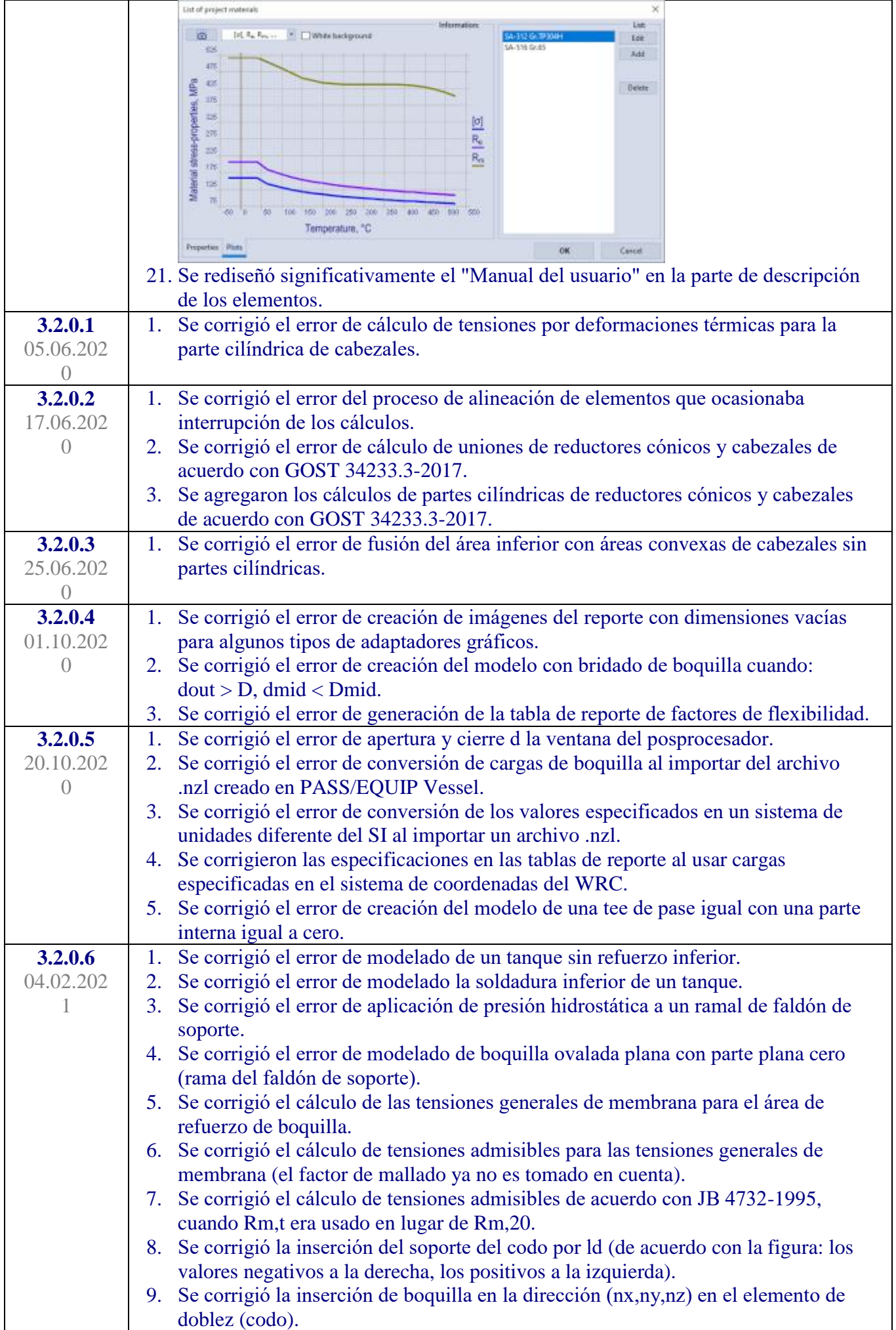

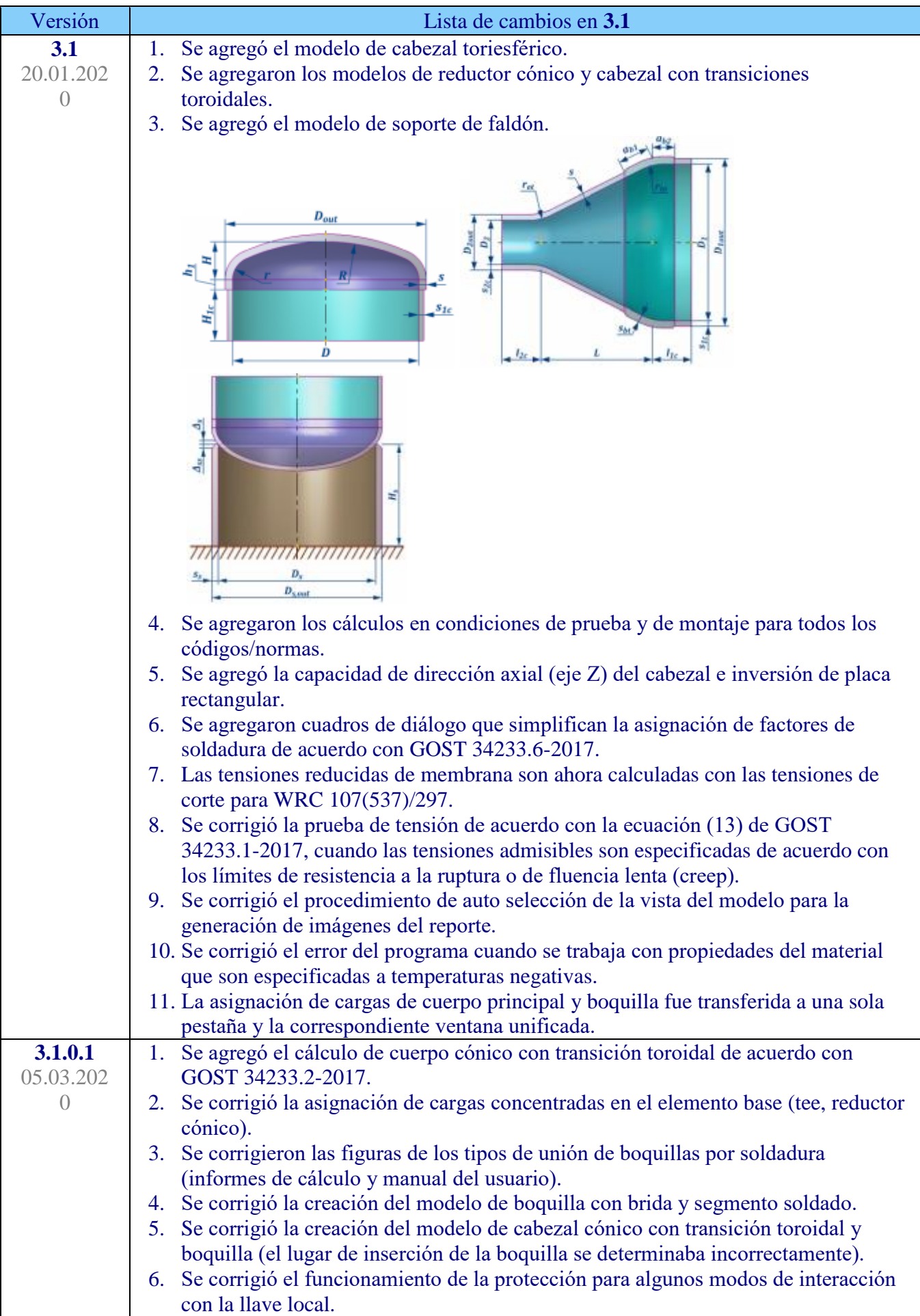

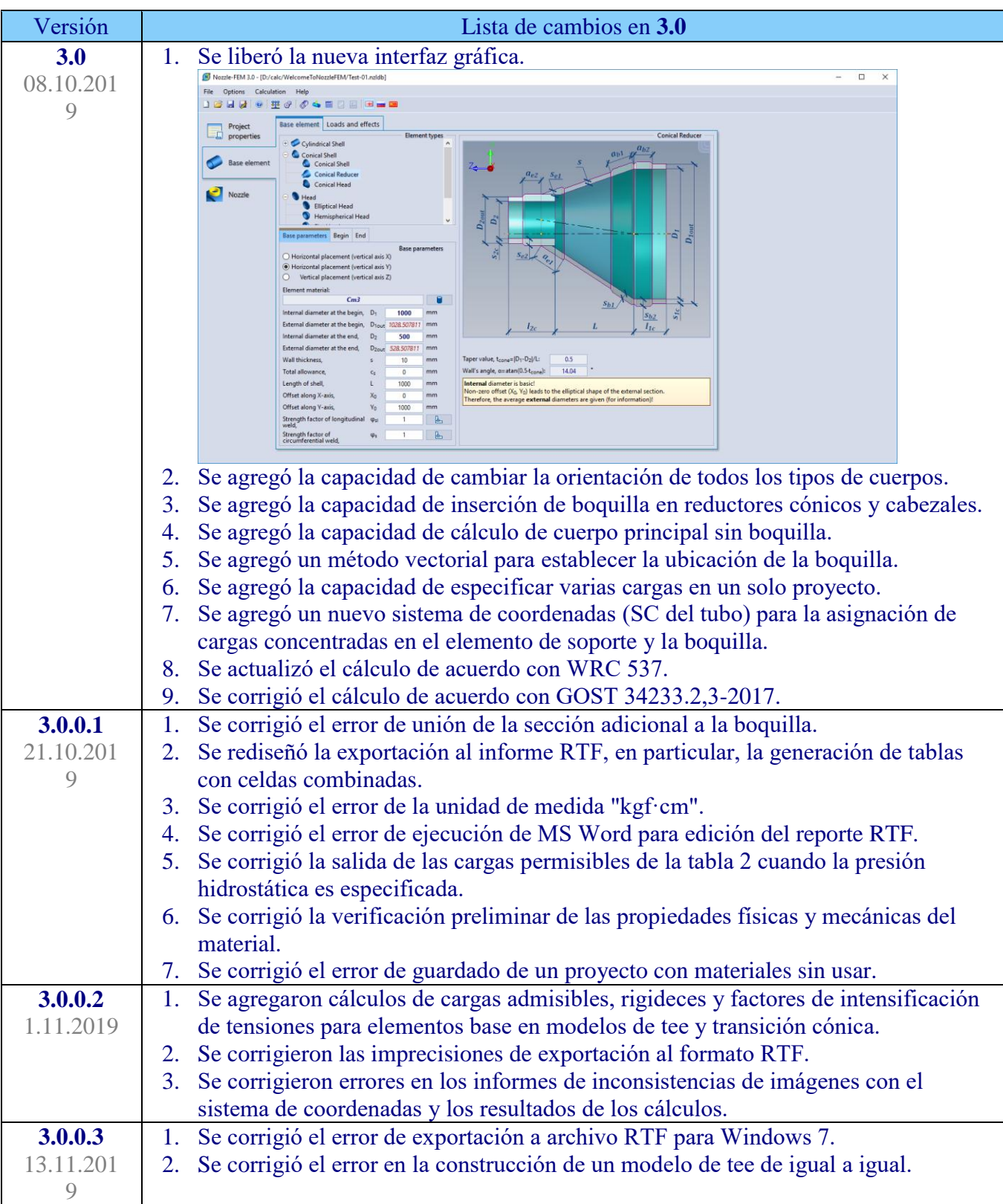

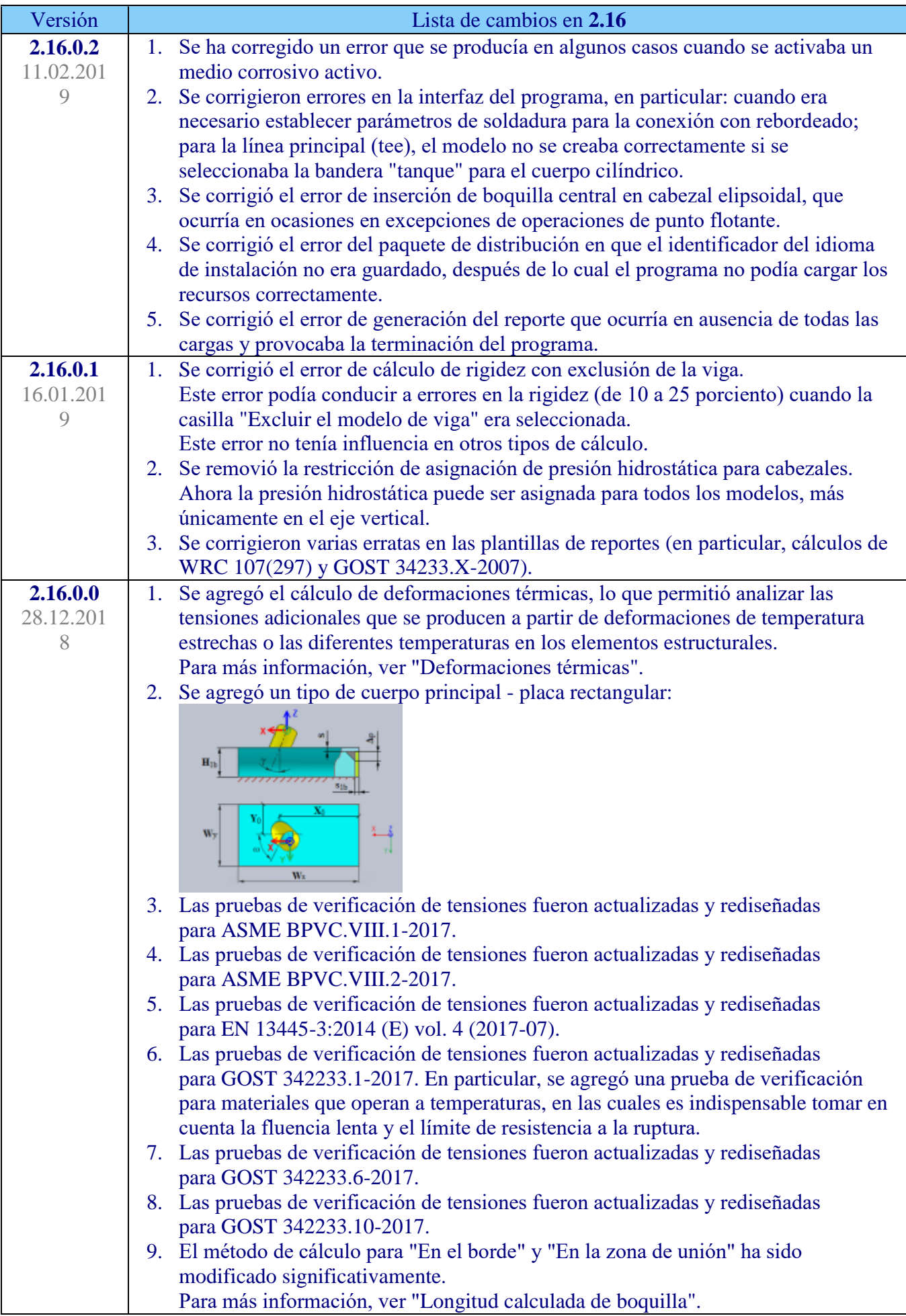

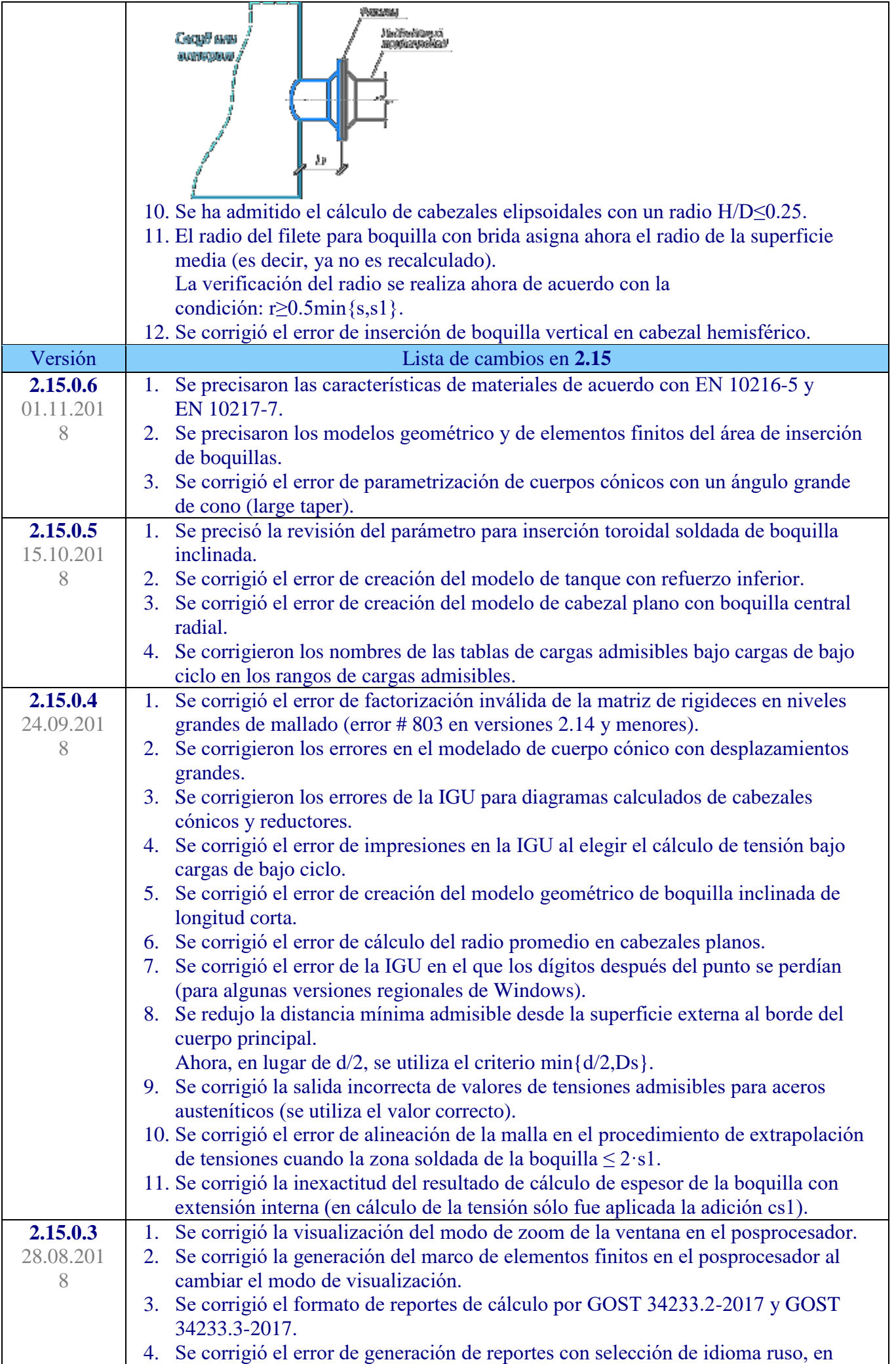

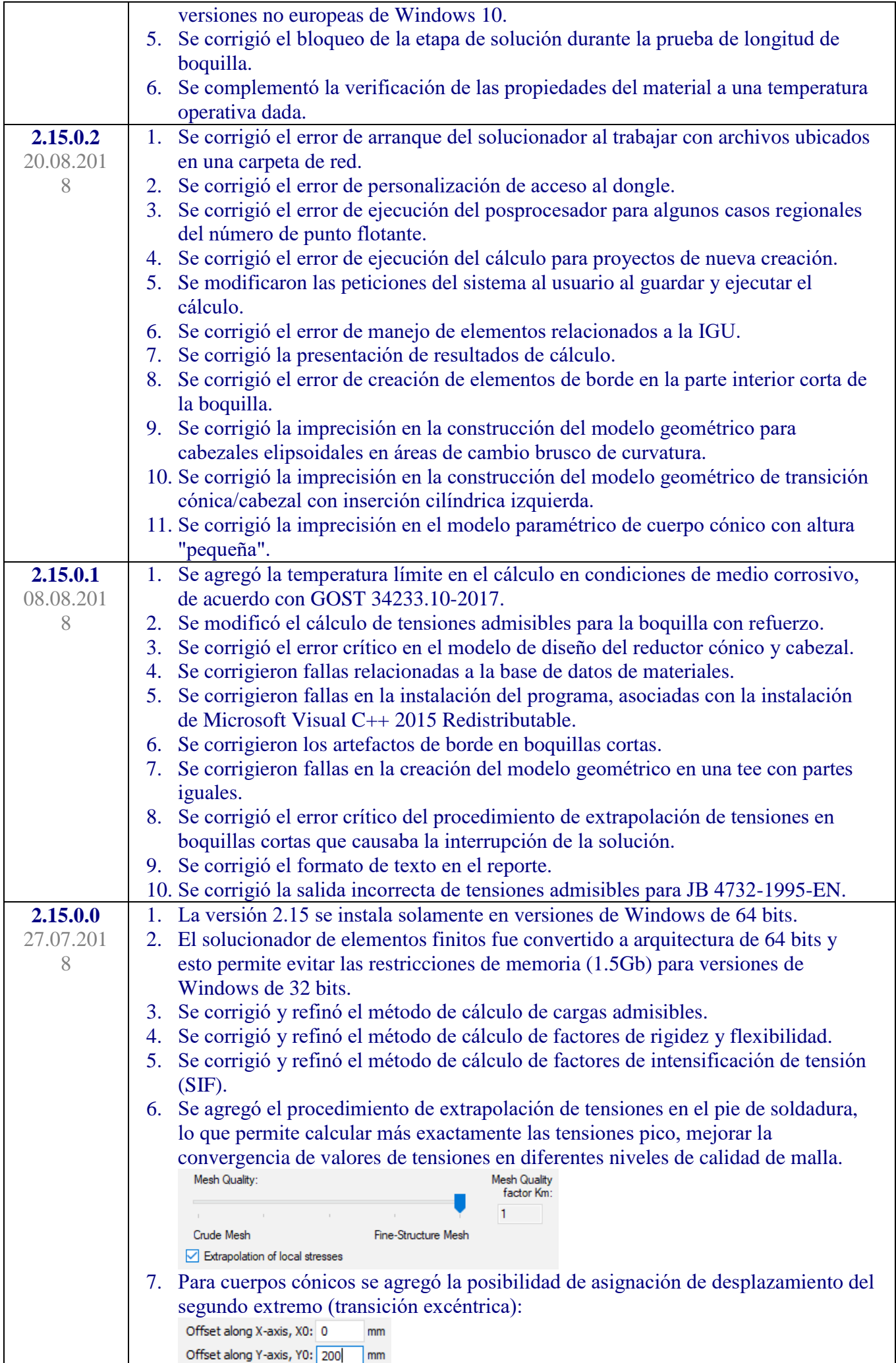

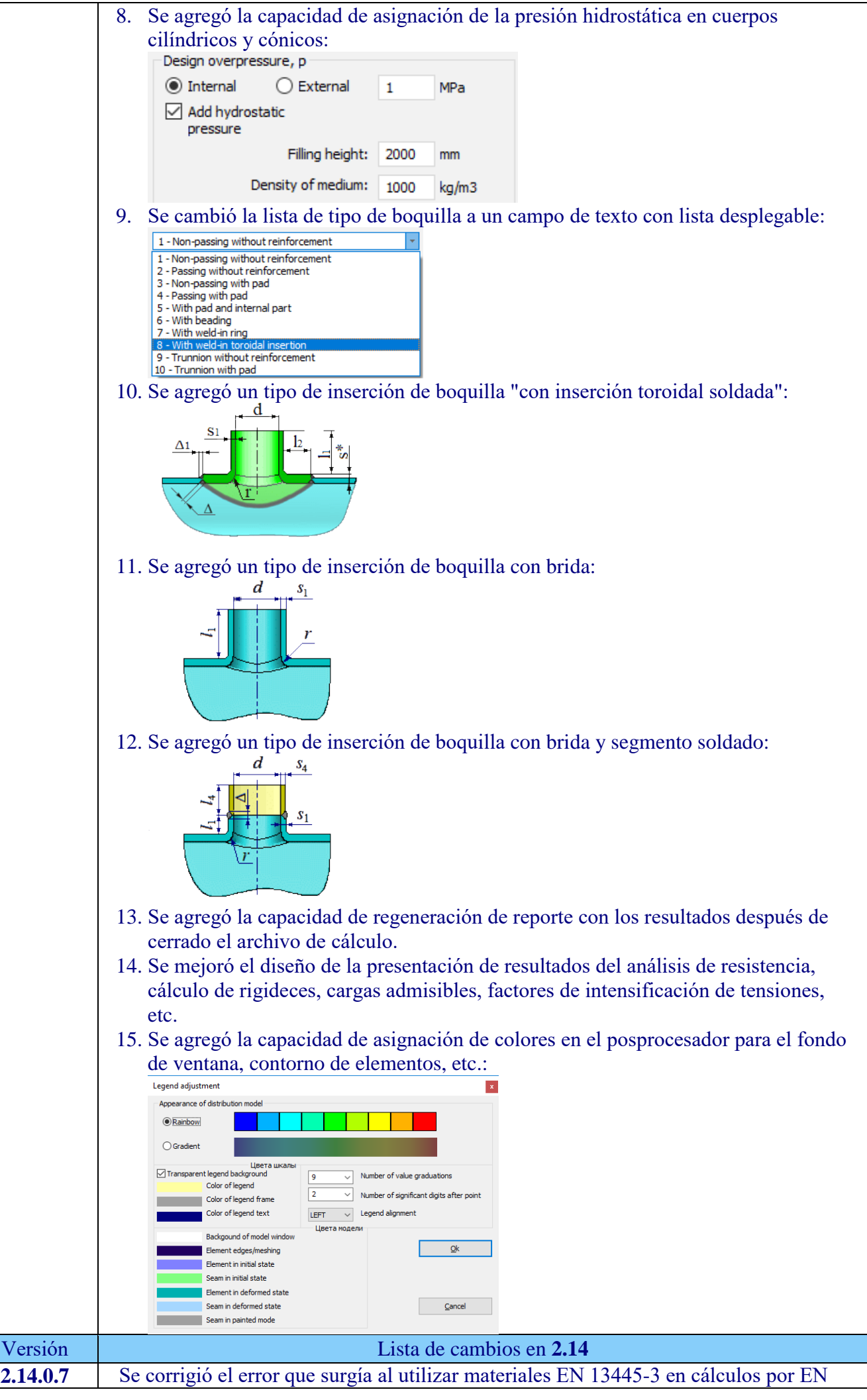

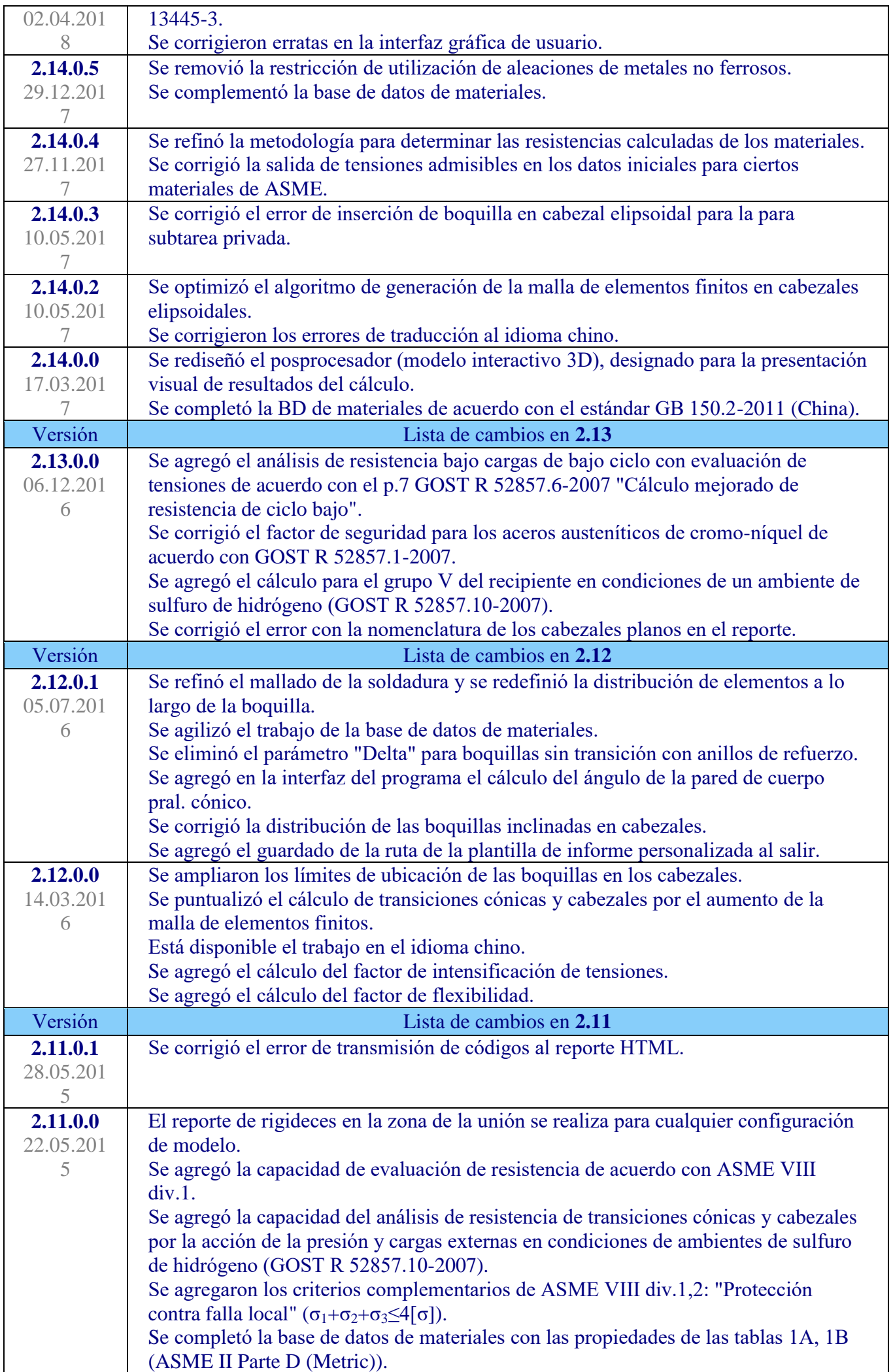

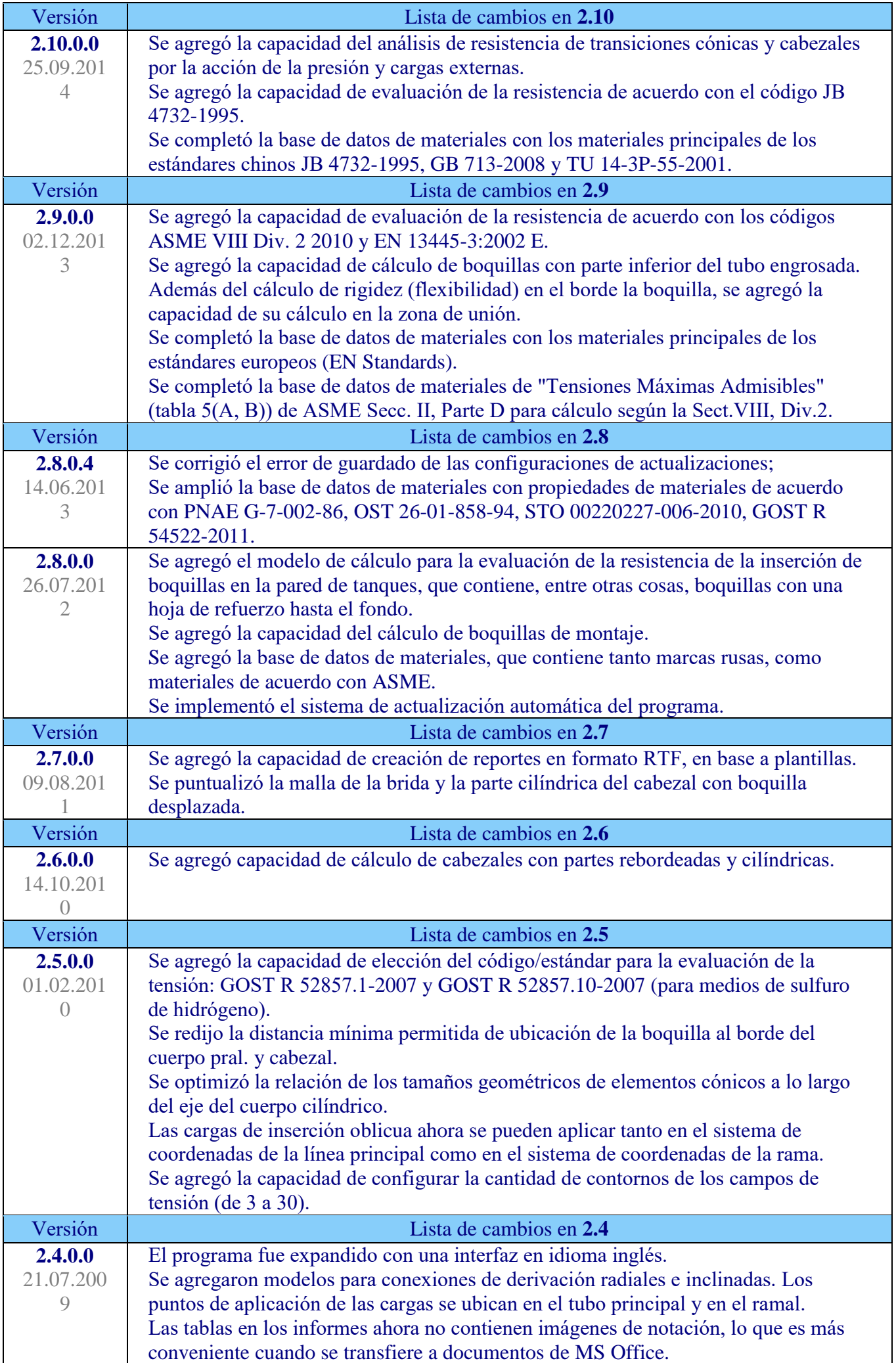

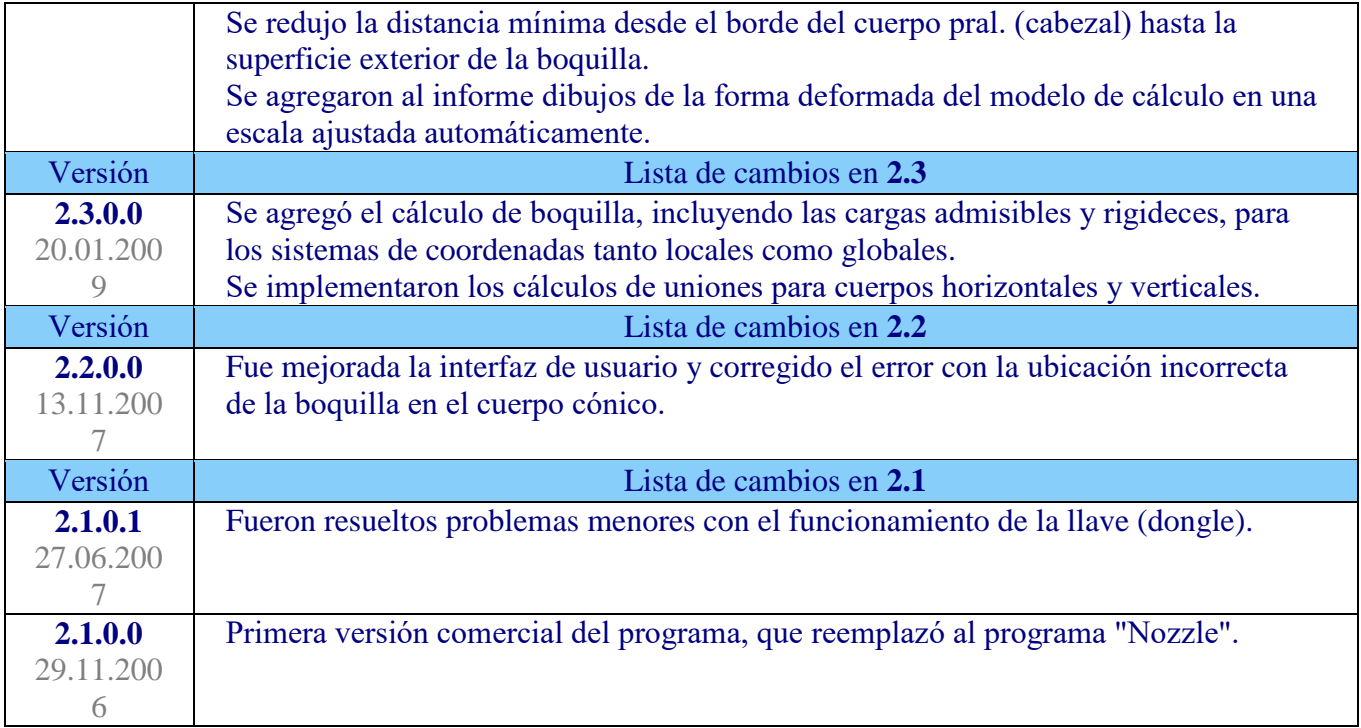